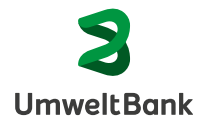

# **Änderungsauftrag**

Online-Banking Zugang

## **1. Kontoinhaber:in**

Kontonr./Kundennr.

Nachname Vorname Geburtsdatum

## **2. Änderungen am Online-Banking Zugang**

- $\Box$ **Ich habe meinen UmweltBank-Key/Alias vergessen.** Bitte senden Sie mir meinen UmweltBank-Key erneut zu. Mir ist bewusst, dass ich ein neues Passwort erhalte.
- **Ich habe meine PIN vergessen.** Bitte senden Sie mir einen neuen zu.  $\Box$

**Folgende Änderungen sind nur nötig, wenn keine anderen verknüpften Geräte vorhanden sind. Lesen Sie hierzu bitte auch die [FAQ zu SecureGo plus.](https://www.securegoplus.de/startseite.html)**

- $\Box$ **Ich habe das letzte Gerät, auf dem die SecureGo plus App installiert war, aus der Liste der mit meinem Online-Banking verknüpften Geräte gelöscht.** Bitte senden Sie mir einen neuen Aktivierungscode zu.
- $\Box$ **Das einzige/letzte mit meinem Online-Banking verknüpfte Gerät, auf dem die SecureGo plus App installiert ist, steht mir nicht mehr zur Verfügung.** Bitte löschen Sie die Geräteverknüpfung und senden Sie mir einen neuen Aktivierungscode zu.
- $\Box$ **Der Aktivierungscode für die SecureGo plus App ist abgelaufen.** Bitte senden Sie mir einen neuen Aktivierungscode zu.

#### **3. Persönliches Geheimwort**

Über unseren regulären Änderungsauftrag können Sie ein persönliches Geheimwort festlegen und Vorteile für schnelles und unkompliziertes Banking nutzen:

- Steht Ihnen, aus welchen Gründen auch immer, **Ihr Online-Banking nicht zur Verfügung, bleiben Sie handlungsfähig**. Sie können beispielsweise Auszahlungen tätigen, Konten eröffnen sowie Wertpapieraufträge erteilen oder Ihren Kontostand abfragen.
- Wenn Sie sich **im Online-Banking sperren oder neue Zugangsdaten benötigen**, können wir Sie mit Ihrem Geheimwort **schnell und zweifelsfrei identifizieren** und Sie unkompliziert entsperren oder Ihnen neue Zugangsdaten zuschicken.

Sie finden den Änderungsauftrag unter [umweltbank.de/formulare](http://www.umweltbank.de/formulare).

### **Unterschrift**

Bitte ausdrucken, unterschreiben und per Post oder per E-Mail an banking@umweltbank.de zurücksenden.

Ort, Datum Unterschrift

X